# Universität Innsbruck **Institut für Islamische Theologie und Religionspädagogik** an der School of Education – Fakultät für LehrerInnenbildung

# **Leitfaden für die Erstellung von wissenschaftlichen Arbeiten**

für das Bachelorstudium "Islamische Religionspädagogik" und das Unterrichtsfach "Islamische Religion"

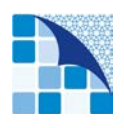

Institut für Islamische Theologie und Religionspädagogik

Innsbruck, Januar 2017

#### **Liebe Studierende,**

Zu den wichtigsten Aufgaben eines universitären Studiums gehört auch die Gestaltung wissenschaftlicher schriftlicher Arbeiten. Da Sie im Rahmen Ihres Studiums einige wissenschaftliche Arbeiten in Form von Seminararbeiten, Exposés und der Bachelorarbeit erstellen werden, möchten wir Ihnen diesen Leitfaden zu Verfügung stellen, um Ihnen einerseits das wissenschaftliche Schreiben zu erleichtern, anderseits eine einigermaßen standardisierte Vorgehensweise innerhalb unseres Bereiches zu sichern. Besonders danken möchten wir in diesem Zusammenhang Herrn Mehmet Hilmi Tuna M.A. für die Erstellung dieses Leitfadens und Frau Mag. Fatima Cavis für ihre sehr wertvolle Mitarbeit.

Ihnen allen wünschen wir im Namen des Bereiches alles Gute und viel Erfolg.

**Univ.- Prof. Mag. Dr. Zekirija Sejdini**  Leiter des Institutes für Islamische Theologie und Religionspädagogik

# 1. Formale Qualitätskriterien

#### **1.1. Umfang der Arbeit**

Schriftliche Seminararbeiten sollten in der Regel 12 – 15 Seiten umfassen.

#### **1.2. Abgabe der Arbeit**

Spätester Abgabetermin für Arbeiten aus dem Wintersemester ist jeweils der 20. April, für Arbeiten aus dem Sommersemester der 20. Oktober. In einzelnen begründeten Fällen ist eine Verlängerung des Abgabetermins möglich und muss mit der LV-Leitung abgesprochen werden. Die Arbeiten werden elektronisch im PDF-Format per E-Mail abgegeben, in einzelnen Fällen können die Lehrenden auch einen Ausdruck der Arbeit verlangen.

#### **1.3. Rechtschreibung**

Seminararbeiten/Bachelorarbeiten werden nach den Richtlinien der neuen Rechtschreibung (Duden 2006) verfasst.

#### **1.4. Textform und Seitenaufbau**

Für die Arbeiten gilt im Fließtext Schriftgröße 12 pt, 1,5-facher Zeilenabstand, Blocksatz, und die Schriftart Times New Roman. Fußnoten sollten in 10 pt und 1-fachem Zeilenabstand gesetzt werden. Sie sollten einen Seitenrand von 2,5 cm oben, rechts und links und unten einen Rand von 2 cm einhalten, sowie alle Seiten durchnummerieren.

#### **1.5. Deckblatt**

Auf dem Deckblatt sollten folgende Informationen enthalten sein: Angaben zur Universität, Lehrveranstaltungsart und -nummer, Semester, LV-LeiterIn, Titel der Arbeit, VerfasserIn und Matrikelnummer, Studienrichtung mit Studienkennzahl sowie Adresse bzw. E-Mail der VerfasserIn.

#### **1.6. Überschriften/Gliederung**

Bei Überschriften bitte von der numerischen Gliederung (1.; 1.1; 1.1.1) Gebrauch machen, um die Hierarchie der Überschriften eindeutig erkennbar zu machen. Die Gliederung sollte nicht mehr als vier Ebenen haben (1.1.1.1). Am Anfang Ihrer Arbeit bitte die Gliederung in Form eines Inhaltsverzeichnisses ersichtlich machen!

#### **1.7. Abkürzungen**

Abkürzungen im Text sollten einheitlich nach dem neuen Duden 2006 verwendet werden. Falls Sie selbst Abkürzungen für bestimmte Eigennamen verwenden möchten, dann bitte bei der ersten Aufführung den Eigennamen voll ausschreiben und in der Klammer die Abkürzung anführen. Bsp.: Islamischer Religionsunterricht (IRU). Bei der Bachelorarbeit/Masterarbeit muss je nach Bedarf ein Abkürzungsverzeichnis erstellt werden.

#### **1.8. Abbildungen und Tabellen**

Abbildungen und Tabellen müssen immer eine Beschriftung bzw., wenn sie von woanders übernommen wurden, eine Quellenangabe aufweisen. Sie müssen erkenntlich machen, wessen geistiges Eigentum die Tabelle bzw. Abbildung ist. Falls Sie die Tabelle oder Abbildung anhand von Literatur selbst erstellt haben, müssen Sie diese Quellen auch angeben: Tabelle 1: erstellt nach …; oder Tabelle 1: vgl.

#### **1.9. Aufbau der Arbeiten**

Ihre Arbeiten sollten folgende Elemente beinhalten:

- Deckblatt
- Inhaltsverzeichnis
- Einleitung
- Hauptteil
- Schluss
- Literaturverzeichnis
- (je nach Bedarf: Abbildungs-, Tabellen- und Abkürzungsverzeichnis)

#### **1.10. Literaturzitate**

Die Literatur ist die geistige Nahrung von Studentinnen und Studenten. Diese Nahrung will wie jede Nahrung verdaut und angemessen verarbeitet werden. Das heißt, sie sollen Literatur lesen, genießen, verarbeiten und eigene Gedanken, Erkenntnisse und Folgerungen ableiten bzw. formulieren. Die eingebaute Literatur – sei es direkt (wortwörtliche Wiedergabe) oder indirekt (sinngemäß mit eigenen Wörtern) – muss angemessen gekennzeichnet werden. Indirekte Zitate sind direkten Zitaten vorzuziehen, da sie Ihren eigenen Gedanken, Erkenntnissen und Folgerungen mehr Raum geben sollten.

• Bitte verwenden Sie in Ihren Arbeiten (Seminararbeiten, Essays, Exposés) mehrere Literaturquellen. Sie müssen pro Seminararbeit mindestens fünf Literaturquellen verwenden.

### **1.11. Anführungen (direkte Zitate)**

Als Anführungszeichen sind "" und , ' zu verwenden: die doppelten Anführungszeichen bei Zitaten; die einfachen Anführungszeichen bei Zitaten in Zitaten. Direkte Zitate sind sparsam anzuwenden und dienen zur Hervorhebung von bedeutsamen Erkenntnissen! Wenn man die Auffassungen anderer AutorInnen darstellt, werden Zitate auch als Beleg für eine angemessene Interpretation verwendet. Zwischen Anführungszeichen und Text befindet sich kein Leerzeichen: "der Briefroman". Ebenso kein Leerzeichen zwischen Satzzeichen und Fußnotenhochzahl: … Angaben²:

#### **1.12. Indirekte Zitate**

Indirekte Zitate sind paraphrasierte bzw. sinngemäß, mit eigenen Worten wiedergegebene fremde Textstellen und sind in den Fußnoten mit: "Vgl.", "Vgl. dazu" oder "Siehe dazu" zu verweisen. Die eigene Formulierung darf nicht zu nahe am ursprünglichen Text liegen!

#### **1.13. Sekundärzitate**

Sekundärzitate sind Zitate aus Zweiter Hand, das heißt sie stammen nicht vom Originalwerk sondern aus einer Sekundärquelle. Autor 1 schreibt direkt oder indirekt etwas von Autor 2, und Sie möchten dieses Zitat ebenfalls benützen. In erster Linie sollten sie versuchen, das Originalwerk von Autor 2 zu beschaffen und zu lesen. Falls dies nicht möglich ist, dürfen Sie das Zitat aus der Sekundärquelle (Autor 1) benützen. Sie müssen mit "Vgl. Autor 2 zit. nach Autor 1" darauf verweisen.

• Bitte Sekundärzitate nur verwenden, wenn es unbedingt notwendig ist!

#### **1.14. Anmerkungen/Fußnoten**

Bitte arbeiten Sie mit Fußnoten, nicht mit Endnoten. Fußnoten, die im Fließtext nach einem Satzpunkt gesetzt werden, beziehen sich auf den Satz bzw. paraphrasierten Absatz. Fußnoten direkt nach Anführungen oder nach einem Wort beziehen sich nur auf das Wort bzw. auf die Anführung. Anmerkungen enthalten hauptsächlich Belegangaben für die Zitate oder Zusatzinformationen. Jede Fußnote bzw. Anmerkung ist ein ganzer Satz: Sie beginnt mit einem Großbuchstaben und endet mit einem Punkt.

Wird in mehreren aufeinanderfolgenden Anmerkungen dasselbe Werk zitiert, kann in den unmittelbar aufeinander folgenden Anmerkungen mit "Ebd." (Ebenda) darauf verwiesen werden: "Ebd." alleine bezieht sich auf dieselbe Seitenzahl wie zuvor. Bei abweichender Seitenzahl wird diese durch Komma abgehoben angegeben: Ebd., S. 34.

#### **1.15. Ellipsen**

Auslassungen in Zitaten sind durch drei Punkte … zu kennzeichnen, den Punkten geht ein Leerschlag/Spatium voraus.

#### **1.16. Interpolationen**

Einfügungen in Zitaten sind mit eckigen Klammern zu kennzeichnen, sie dienen zum besseren Verständnis des Zitates: "Diese [Rede von Gott] erweist sich ..."

#### **1.17. Hervorhebungen**

Wenn Sie etwas hervorheben möchten, tun Sie dies bitte immer nur *kursiv*, niemals **fett** oder unterstrichen. Hervorhebungen in Zitaten werden direkt übernommen, so wie sie im Original zu finden sind.

#### **1.18. AutorInnenangabe**

Die Namen mehrerer AutorInnen desselben Werkes sind durch ein Strichpunkt/Semikolon mit Leerschlag/Spatium danach zu trennen. Bei mehr als drei Autoren wird nur der erste genannt und auf die anderen mit "u. a." oder "et. al." verwiesen:

Christian Kanzian; Edmund Rungaldier, …; Christian Kanzian et. al., …

### 2. Zitierrichtlinien

#### **2.1. Grundsätzliche Regeln zur Zitierung – Langzitierweise**

*Erstzitierung*:

Es folgt eine vollständige Wiedergabe der bibliographischen Daten: Rapp, Francis, Christentum IV. Zwischen Mittelalter und Neuzeit (1378–1552) (Die Religionen der Menschheit, Band 31), Stuttgart 2006.

Nachweise von Zitaten aus Artikeln und Aufsätzen bei Erstzitierung mit "hier": Stegemann, Wolfgang, Auferstehung, in: Hübener, Britta / Orth, Gottfried (Hg.), Wörter des Lebens, Stuttgart 2007, S. 25–29, hier S. 26f.

Bei Monographien auch bei Erstzitierung nur Seitenzahl: Schmidt, Karsten, Buddhismus als Religion und Philosophie. Probleme und Perspektiven interkulturellen Verstehens, Stuttgart 2011, S. 123.

*Ab der zweiten Zitierung* werden Kurztitel verwendet: Rapp, Christentum IV, S. 25.

> • Am Ende des Beitrags versammelt ein Literaturverzeichnis alle zitierten Titel alphabetisch sortiert.

#### **2.2. Grundsätzliche Regeln zur Zitierung – Kurzzitierweise**

Es folgt nur die Wiedergabe von Nachname, Jahr und Seitenzahl in der Fußnote: Khorchide 2009, S. 17.

• Am Ende des Beitrags versammelt ein Literaturverzeichnis alle zitierten Titel alphabetisch sortiert.

#### **2.3. Monographien**

#### *Außerhalb einer Reihe:*

Schmidt, Karsten, Buddhismus als Religion und Philosophie. Probleme und Perspektiven interkulturellen Verstehens, Stuttgart 2011.

*Innerhalb einer Reihe:* 

Rapp, Francis, Christentum IV. Zwischen Mittelalter und Neuzeit (1378–1552) (Die Religionen der Menschheit 31), Stuttgart 2006.

#### **2.4. Aufsätze**

#### *In Sammelbänden:*

Stegemann, Wolfgang, Auferstehung, in: Hübener, Britta; Orth, Gottfried (Hg.), Wörter des Lebens, Stuttgart 2007, S. 25–29.

#### *In Zeitschriften:*

Odenthal, Andreas, Gottesdienst, Sakraltopographie und Saliermemorie – Zum Liber Ordinarius des Speyerer Domes aus dem 15. Jahrhundert, in: ZKG 122 (2011), S. 20–51.

#### *In Festschriften:*

Delgado, Mariano, Vorwort, in: Delgado, Mariano u. a. (Hg.), Das Christentum in der Religionsgeschichte. Perspektiven für das 21. Jahrhundert. FS Hans Waldenfels (Studien zur christlichen Religions- und Kulturgeschichte 16), Stuttgart (im Druck).

#### **2.5. Wörterbuch- und Enzyklopädieartikel**

Nehring, Andreas, Art. "Ehe. I. Religionsgeschichtlich", in: RGG<sup>4</sup> 2 (2000), S. 1069–1071.

#### **2.6. Einzelheiten**

#### *a*) Seitennachweise (jeweils mit "S."):

Bei zwei Seiten wird mit "f." abgekürzt (Punkt nach dem f), bei längeren Bereichen erfolgt stets die genaue Angabe:

Schmidt, Buddhismus, S. 33f. und S. 125–128.

#### *b) Publikationsorte*

Keine Nennung bei Zeitschriften, Enzyklopädien, Wörterbüchern. Zwischen zwei Publikationsorten steht ein Schrägstrich ohne Spatium: London/Cambridge Bei Ortsnamen, die aus zwei Wörtern bestehen, mit Spatium: Berlin / New York Bei mehr als zwei Orten wird abgekürzt: Freiburg u. a.

#### *c) Auflagenziffern*

Bei Monographien u. ä. hochgestellte Ziffer vor dem Erscheinungsjahr: 41973 Bei Enzyklopädien u. ä. hochgestellte Ziffer hinter der Abkürzung: LThK<sup>2</sup>; RGG<sup>3</sup>

#### *d) Koranzitate:*

Erstzitierung: Es folgt eine vollständige Wiedergabe der bibliographischen Daten des Tafsirs (Übersetzung) und im Anschluss wird (Sura:Vers) angegeben: Paret, Rudi [Übers.], Der Koran, Stuttgart 2007, (02:10).

Ab der zweiten Zitierung wird nur noch (Koran, Sura:Vers) angegeben: (Koran, 40:09).

*e) Bibelstellenzitate:*

Ex 20,1; 1 Chron 12,3.6–19; 13,5; Mt 4,35–5,43; 3 Joh 4

### **2.7. Internetquellen**

Onlinequellen sind mit Vorsicht zu genießen und werden so behandelt wie auch andere Quellen. In Kurzzitierweise folgt Autor, wenn Autor nicht bekannt, dann Organisation, Veröffentlichungsjahr, falls es ein PDF oder Word-Dokument ist, dann auch Seitenzahl und am Ende der Verweis "online":

Österreichische Post AG o.J., online.

In Langzitierweise wird die URL und das Abrufdatum in eckiger Klammer hinzugefügt: Österreichische Post AG o.J., Über uns – Kurzdarstellung, [https://www.post.at/footer\\_ueber\\_uns\\_konzerninformation\\_kurzdarstellung.php](https://www.post.at/footer_ueber_uns_konzerninformation_kurzdarstellung.php) [26.06.2015]

Falls das Veröffentlichungsjahr nicht bekannt ist, dann mit "o.J." verweisen.

*Am Ende des Beitrags* folgt im Literaturverzeichnis eine vollständige Wiedergabe der bibliographischen Daten der Internetquelle mit Abrufdatum.

#### **2.8. Literaturverzeichnis**

Sämtliche Quellen, die für die Arbeit verwendet wurden, sei es (Fach-)Literatur, Internetquellen, elektronische (CD/DVD) Quellen, Zeitungsartikel, Aufsätze, Dissertationen, Monografien, Lehrbücher, Sammelbände usw. müssen am Ende der Arbeit in einem vollständigen alphabetisch geordneten Literaturverzeichnis aufgeführt werden.

Zitierstile:

In wissenschaftlichen Arbeiten und Literatur finden Sie viele Varianten von Regeln und Stile für das Bibliografieren. Wichtig ist dabei, dass Sie sich für eine Variante/Stil entscheiden und diese in Ihrer Arbeit konsequent und einheitlich anwenden! Wenn Ihre Institution einen Zitierstil vorschlägt, empfiehlt es sich, diesen zu verwenden.

### *Empfehlungen:*

Wir empfehlen Ihnen, mit einer Literaturverwaltungssoftware zu arbeiten. Die Universität Innsbruck stellt ihren Studierenden die professionelle Literatursoftware *Citavi* mittels Campuslizenz kostenlos zur Verfügung. *Citavi* hilft Ihnen beim Verwalten und Einfügen von Zitaten und erleichtert so das Schreiben von wissenschaftlichen Arbeiten. Sie finden die Liste freier Software für alle Universitätsangehörigen unter:

<http://www.uibk.ac.at/zid/software/download/#Citavi>

# 3. Transliteration/Umschrift

Unter Umschrift versteht man die Wiedergabe von Zeichen einer Schrift in Zeichen einer anderen Schrift. Transliteration ist die Zielsprachenneutrale, eindeutig rückübertragbare Umschrift eines Textes. In Ihren Arbeiten sollten sie darauf achten, arabische, nicht übersetzte Fachbegriffe oder Koranverse nach den Umschriftregeln der Deutschen Morgenländischen Gesellschaft (DMG) zu transkribieren. Eingedeutschte Begriffe die im Duden vorhanden sind müssen nicht transkribiert werden. Wie zum Beispiel: Koran und Hadith.

• Ausführliche Anleitung und Beispiele zur wissenschaftlichen Transliteration finden sie unter:

[https://www.uni](https://www.uni-bamberg.de/fileadmin/uni/fakultaeten/split_faecher/orientalistik/Dateien/Translit.pdf)[bamberg.de/fileadmin/uni/fakultaeten/split\\_faecher/orientalistik/Dateien/Transl](https://www.uni-bamberg.de/fileadmin/uni/fakultaeten/split_faecher/orientalistik/Dateien/Translit.pdf) [it.pdf](https://www.uni-bamberg.de/fileadmin/uni/fakultaeten/split_faecher/orientalistik/Dateien/Translit.pdf)

• Der Gesamte Koran wurde bereits von Hans Zirker transkribiert und ist unter folgendem Link frei zugänglich: [https://www.uni-frankfurt.de/44967176/Koran-](https://www.uni-frankfurt.de/44967176/Koran-Transliteration.pdf)[Transliteration.pdf](https://www.uni-frankfurt.de/44967176/Koran-Transliteration.pdf)

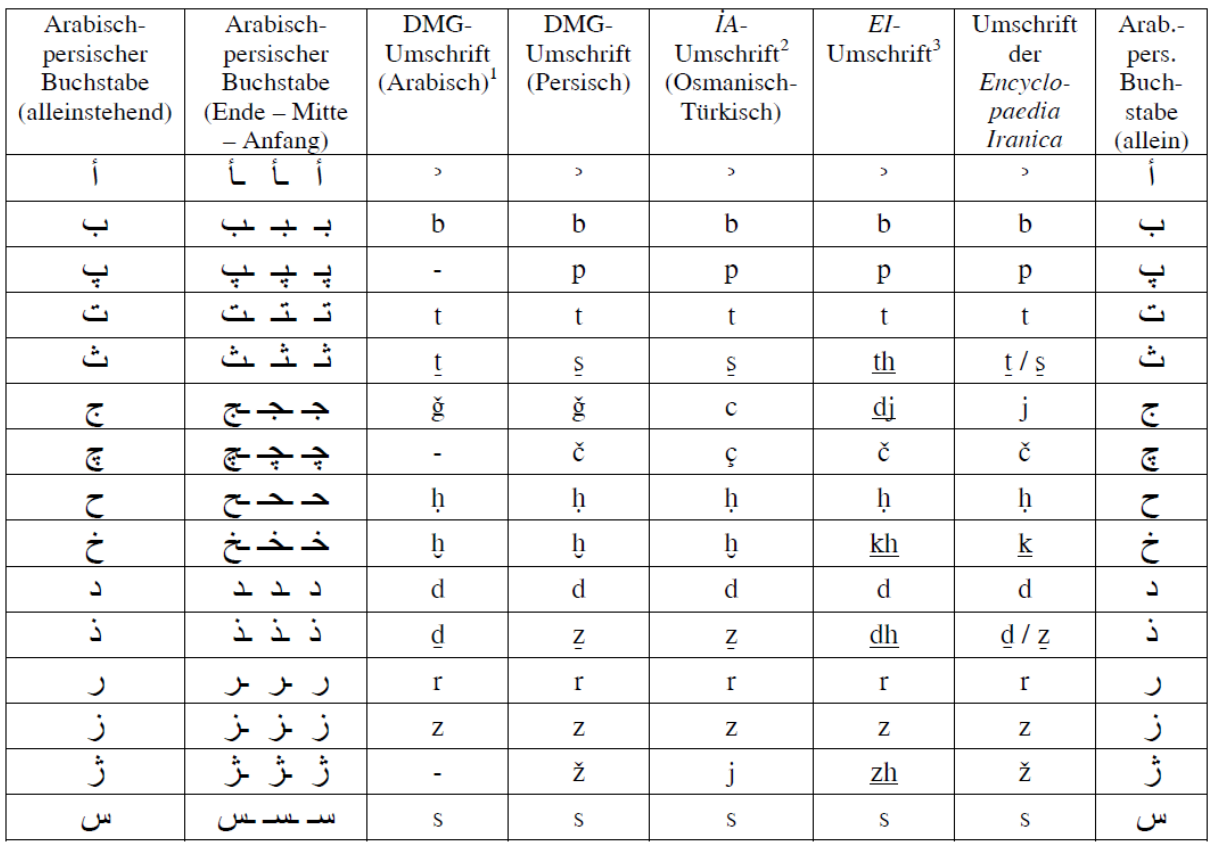

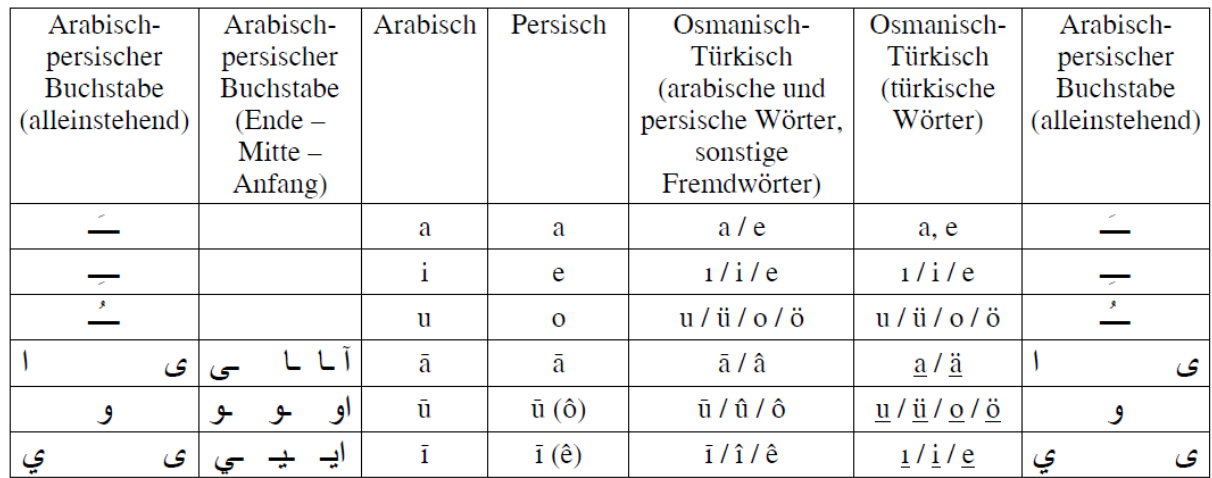

#### *Koran Transkription*

#### ُ فَمَن يَعْمَلْ مِثْقَالَ ذَرَّةٍ خَيْراً يَرَهُ • وَ َمَن يَعْمَلْ مِثْقَالَ ذَرَّةٍ شَرّاً يَرَهُ<br>. َ

fa-man yaʿmal mitqāla darratin hayran yarahū • wa-man yaʿmal mitqāla darratin šarran yarahū (Koran, 99:7-8)

*Hadith Transkription*

ِّ أ لاَ عَقْلَ كَالنَّذْبِيرِ وَلاَ وَرَعَ كَالْكَفِّ وَلاَ حَسَبَ كَحُسْنِ الْخُلُقِ

lā 'aql ka-t-tadbīr walā wara' ka-l-kaff wa lā hasab ka-husn al-huluq

(Sunan Ibn Māǧa: Kitāb az-Zuhd, Ḥadīṯ Nr. 4358)

### 4. Weiterführende Literatur

Franz, Susanne, Wissenschaftliche Arbeiten mit Word 2013: von der Planung bis zur Veröffentlichung. [Seminar- und Abschlussarbeiten schreiben und formatieren; Seitenlayout, Fußnoten, Verzeichnisse, Zitate, Grafiken u.v.m.; Anleitungen und Tipps zu allen Funktionen], Bonn: Vierfarben 2014.

Hug, Theo; Niedermaier, Klaus, Wissenschaftliches Arbeiten. Handreichung. Innsbruck: STUDIA Universitätsverlag 2006.

Voss, Rödiger, Wissenschaftliches Arbeiten, Konstanz: UVK Verl.-Ges. München : UVK/Lucius 2014.

Universität Innsbruck Institut für Islamische Theologie und Religionspädagogik

> LV-Nr. LV-Form. LV-Titel LV-Leiter Innsbruck, Semester

> > Titel der Arbeit

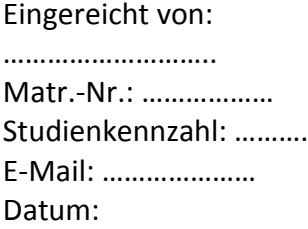